Cologne Utility Customers:

## **How to Register to Pay Online or View your Bill Online**

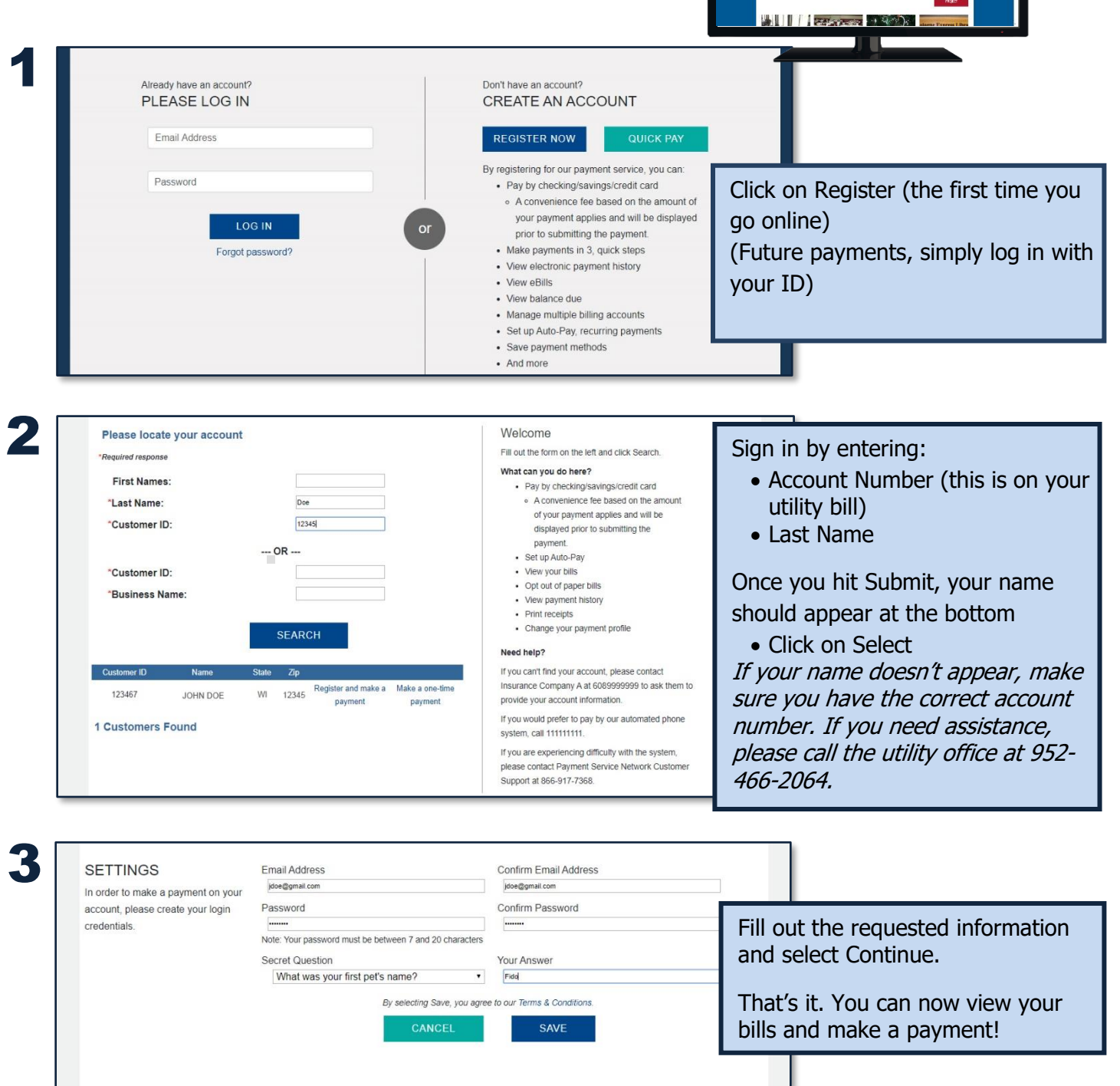

COLOGNE

If you have questions on the amount of your bill or your account number, please call the utility office at 952-466-2064. If you have questions on paying or viewing your bills online, please call PSN at 866-917-7368.